# **Outlook - Perfectionnement (Sous serveur Exchange)**

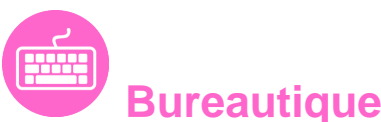

Référence formation : 1-OL-PERF - **Durée : 1 jour**

### **Objectifs**

- Maîtriser les options avancées de la messagerie
- Savoir classer, archiver et mettre des rappels sur ses messages
- Gérer plusieurs dossiers de type contacts
- Optimiser le calendrier pour créer ses propres RDV mais aussi pour envoyer des invitations
- Utiliser Outlook comme outil collaboratif au sein de mon entreprise : partage des dossiers
- Cette formation prépare aux certifications TOSA/PCIE/MOS (en sus, nous consulter)

### Pré-requis

- Utilisation du clavier et de la souris + connaissance de l'interface Windows requises
- Toute personne souhaitant améliorer ses connaissances avec Outlook et l'utiliser comme un vrai outil de travail professionnel

### Plan de cours

#### **1. Généralités : rappels**

- Comment fonctionne une messagerie ?
- Les 2 types de boite aux lettres : sur Internet sur un serveur Exchange

#### **2. La messagerie avancée**

- Rappels sur les fonctions de base
- Les formats du message : choix du format par défaut et comment transformer un format de message
- Créer plusieurs signatures pour mes messages et les utiliser

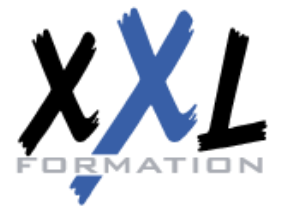

## **XXL Formation**

34 rue Raymond Aron 76130 Mont Saint Aignan **Tél :** 02 35 12 25 55 – **Fax :** 02 35 12 25 56

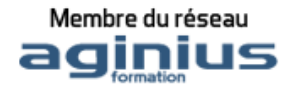

- Ajouter des options d'envoi à un message
- Les catégories
- Les indicateurs de suivi
- Les conversations et leur gestion
- Commande de contexte (à partir de la version 2013-16)
- Renvoyer un message avec des modifications
- Rappeler un message
- Paramétrer son message par défaut et sa messagerie

#### **3. Les courriels : gestion et classement**

- Classement d'un message dans un dossier personnalisé
- Utiliser les dossiers de recherche pour retrouver un message
- Créer une règle pour un traitement automatique de vos messages
- Les courriers indésirables

#### **4. Archivage des messages**

- Découvrir les principes de l'archivage
- Créer sa boite aux lettres pour l'archivage
- Paramétrer son archivage automatique
- Archiver manuellement
- Ouvrir et fermer sa boite aux lettres d'archivage

#### **5. Utiliser son calendrier**

- Les différents modes d'affichage du calendrier
- Rappels sur les rendez-vous et les événements
- Classer une entrée de calendrier dans une catégorie
- Rechercher une entrée de calendrier sans connaitre sa date
- Insérer les jours fériés
- Rendre confidentiel une entrée de calendrier
- Envoyer le calendrier par courrier électronique
- Créer une réunion et inviter des participants
- Voir les disponibilités des participants invités
- Trouver un créneau horaire où tous les participants seront disponibles
- Réserver une salle de réunion ou une ressource avec l'invitation
- Gérer les retours de vos invitations : (refus, acceptation,...)
- Replanifier une invitation
- Créer un agenda de groupe
- Paramétrer son calendrier
- Imprimer son calendrier

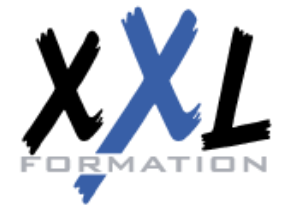

### **XXL Formation**

34 rue Raymond Aron 76130 Mont Saint Aignan **Tél :** 02 35 12 25 55 – **Fax :** 02 35 12 25 56

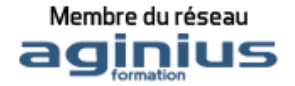

#### **6. Les tâches**

- Présentation des tâches
- Créer et suivre une tâche
- Trier et classer les tâches par ordre de priorité
- Déléguer une tâche
- Affichage des tâches sur le calendrier et dans l'interface d'Outlook
- Transformer un message en tâche
- Envoyer le rapport d'état

#### **7. Le travail de groupe**

- Déléguer à des collaborateurs des modules Outlook
- Afficher les modules partagés
- Modifier les droits de partage

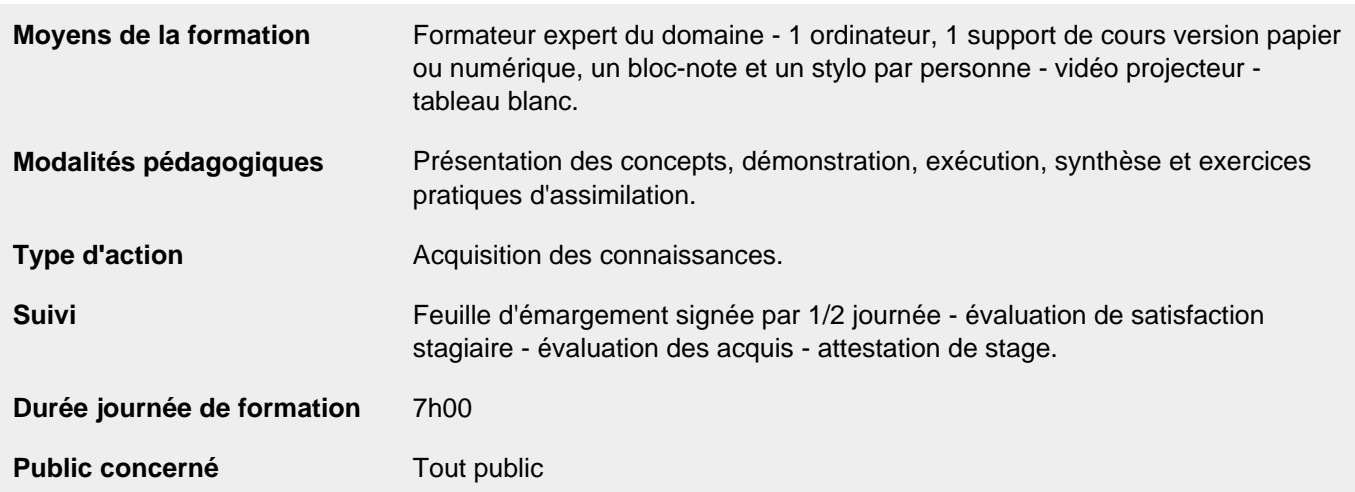

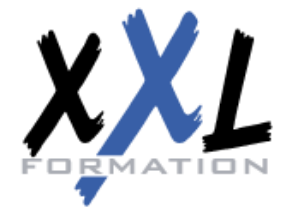

# **XXL Formation**

34 rue Raymond Aron 76130 Mont Saint Aignan **Tél :** 02 35 12 25 55 – **Fax :** 02 35 12 25 56

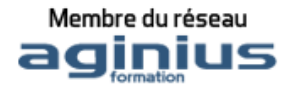